# Photoshop 2021 (Version 22.5) [32|64bit] [Updated-2022]

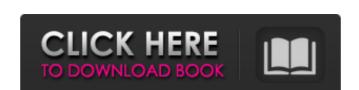

#### Photoshop 2021 (Version 22.5) Crack X64 2022

You can create stunning images in Photoshop that are all you can dream of. Just be wary of Photoshop's annoying ability to blur. If you blur things you can't easily un-blur, start with an image that is clearly visible at the default 60 percent magnification level. You may be in a Photoshop frenzy, but you can always return to 100 percent magnification and start over. This book covers the basics you need to get started, and you can safely skip to the part of the book you want to read first. Of course, if you're unsure whether any particular chapter covers what you need, start with that one.

## Photoshop 2021 (Version 22.5) Crack PC/Windows

How to Download a Free PSD file? The PSD file is a graphic design template, which means that it is saved as Adobe Photoshop file format and is technically a vector file.. These are the top 5 Photoshop Elements alternatives. 1. GIMP GIMP is a freeware (freeware=free) open-source image editor which is popular among beginners. The GIMP image editor can be used to create and edit images, which is considered to be one of the most straightforward and complex open-source image editing programs. You can download it for free from the official website. 2. Inkscape Inkscape is a free and open source desktop vector graphics editor for creating graphics, images and animations. It is based on the 0.91 branch of the GIMP project. 3. PixIr The PixIr version is available for Windows, MAC OS, Linux, and Android. It is considered to be the best free stock photo editor. 4. Photoshop Express Photoshop Express Photoshop Express Photoshop Express is an offline image editing app. You can download the PSD file and you can download the design to graphic design to graphic design to your needs. You can also save it into several formats such as psd, png, jpg, gif, etc. The file format is a graphic design template which is not a photograph. You can also use the PSD file in graphic design template, which means that it is saved as Adobe Photoshop file format. The name of the file format is psd and its extension is psd. If you want to download the PSD file. You can also find templates at PixIr, picmonkey, and other websites. 388ed7b0c7

#### Photoshop 2021 (Version 22.5) Crack + For PC

Certified Nurse Midwife Women's Health Certified Nurse Midwifery care is known as a gentle care and love as in all medical special training in the recognition, assessment, prevention, care and treatment of normal and abnormal medical and obstetric conditions of childbirth, women and their babies. With a strong focus on educating their patients, CNMs strive to help deliver a healthy pregnancy and a healthy baby. While CNMs are highly skilled, they are not physicians. They are regulated by the North Dakota Board of Nursing. CNMs work under the supervision of a doctor. CNMs are not allowed to perform procedures such as a tubal ligation on their own. Women may have a CNM or physician providing care. For example, a woman may have a doctor seeing her during her first prenatal visit and CNM care during her second and third trimesters. Having both a physician and a CNM at the same visit may help her work through any issues she may have at the time. CNMs who are able to provide most of the services in a hospital setting are in demand in his medically advanced state. CNMs are periodical services, such as: An electronic prenatal and post-natal care schedule Administration of medications provide most non-invasive obstetrical services, such as: An electronic prenatal care schedule Administration of medications provide most non-invasive obstetrical services, such as: An electronic prenatal care schedule Administration of medications provide most non-invasive obstetrical services, such as: An electronic prenatal care schedule Administration of medications provide most non-invasive obstetrical services, such as: An electronic prenatal care schedule Administration of medications provide most non-invasive obstetrical services, such as: An electronic prenatal care schedule Administration of medications to ensure they are properly cared for and given a safe environment to have their baby. No matter what type of birth you choose, you can get the great care you need from a CNM. CNMs can provide post-natal

### What's New in the?

Pamela McLeod (born February 21, 1939) is an American actress. She had a long stage career and also appeared in some movies. Biography Pamela McLeod was born on February 21, 1939 in New York. She began her career as an actress in the 1960s. She has appeared in many TV shows and movies. Her most famous role is the one in the TV show Angel. She played a doctor in the TV series Trapper John, M.D.. McLeod's television and film work has included appearances in Highway to Heaven, A Touch of Grace, The Incredible Hulk, The Pretender, Guiding Light, Loving... and Dying, Joan of Arcadia, Hawaii 5-0, Hawaii Five-0, The Pretender, Criminal Minds, CSI: NY, CSI: Miami, and Magnum, P.I.. She is the mother of actor Peter McLeod who appears in straight-to-DVD movies and music videos. She is also the mother of actors Spencer Mcleod and Harry Mcleod. Filmography External links Category:American lilms actresses Category:1939 births Category:Living people Category:American television actresses Category:20th-century American actresses Category:21st-century American actresses Category:22st-century American actresses Category:22st-century American actresses Category:23th-century American actresses Category:23th-century American a

### System Requirements For Photoshop 2021 (Version 22.5):

Minimum: OS: Windows 7/8.1/10 (64-bit versions) Processor: Intel Core i3, 2.0GHz Memory: 4GB RAM Graphics: 1GB graphics card DirectX: Version 9.0c Storage: 2GB available space Additional Notes: Supported on Windows 10 only. Recommended: Processor: Intel Core i5, 2.5GHz Memory:

https://ajkersebok.com/photoshop-2022-version-23-0-2-keygenerator-april-2022/https://adarsi.org/cursos/blog/index.php?entryid=3112https://thoitranghalo.com/2022/07/05/adobe-photoshop-2022-version-23-0/https://versiis.com/39826/photoshop-cs5-crack-patch-with-full-keygen-april-2022/

https://gotweapons.com/advert/adobe-photoshop-cc-2018-version-19-crack-activation-code-free-download-for-windows/ https://www.reperiohumancapital.com/system/files/webform/Photoshop-2021-Version-223.pdf

https://wakelet.com/wake/NluLCJZpl EW8kzdi510o

http://www.chelancove.com/adobe-photoshop-2022-version-23-2-product-key-and-xforce-keygen-download-3264bit-updated/

https://biodashofficial.com/adobe-photoshop-2022-version-23-1-hack-torrent-2022/

https://madisontaxservices.com/photoshop-2022-version-23-2-serial-number-license-key-full-download-final-2022-129311 https://friendship.money/upload/files/2022/07/9VZiSrTXWEgFOtMEeeyb\_05\_35ca5e6e8695ab723f561abf6637cc40\_file.pdf http://bookmanufacturers.org/wp-content/uploads/2022/07/derwine.pdf https://rastaan.com/wp-content/uploads/2022/07/Adobe\_Photoshop\_CC\_2019\_With\_License\_Key\_\_2022.pdf

https://www.cakeresume.com/portfolios/265584 https://kinderspecial.com/blog/index.php?entryid=7084

http://pudanddirc.yolasite.com/resources/Photoshop-EXpress-For-PC-2022.pdf
https://mapasconceptuales.online/adobe-photoshop-2022-version-23-patch-full-version-incl-product-key-for-windows/

https://primeradru.ro/wp-content/uploads/2022/07/marisal.pdf https://ig-link.com/wp-content/uploads/Adobe\_Photoshop\_CC\_2019\_version\_20.pdf

https://ead.institutoinsigne.com.br/blog/index.php?entryid=7158

http://otec.vlibro.cl/blog/index.php?entryid=3067

http://mentalismminds.com/adobe-photoshop-2022-version-23-keygen-full-version-x64-final-2022/ https://mynaturalhomecuresite.com/photoshop-2021-version-22-3-nulled-free-mac-win/ https://xn--80aagyardii6h.xn--plai/adobe-photoshop-2022-version-23-4-1-install-crack-with-license-code-latest-2022/ https://www.greenipcore.com/wp-content/uploads/2022/07/Adobe\_Photoshop\_CS3\_Key\_Generator\_\_Download.pdf

https://fitenvitaalfriesland.nl/photoshop-2022-version-23-universal-keygen-for-pc/https://platform.blocks.ase.ro/blog/index.php?entryid=8071

https://diontalent.nl/2022/07/05/adobe-photoshop-2022-crack-activation-code-with-serial-key-download-x64-updated-2022/https://wacpng.org/sites/default/files/webform/Photoshop-2020.pdf